# **Prevent Restore Full Version Download [Updated-2022]**

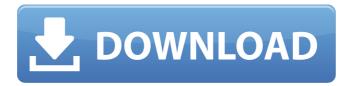

## Prevent Restore [Mac/Win] [Latest]

Prevent Restore - App Remover It is a program that allows users to wipe all personal data and securely removes your operating system, apps, and other elements from the device's data storage. From the junk files that are deleted and the hibernation data can be made totally invisible. Easy to install with built in uninstaller. It does not require to install any driver or software. It works with Windows 7,8,8.1, 10 and windows XP and Vista. It uses a simple wizard based interface that will help you with performing the actual data wiping. 1. Launch the program.2. Click the "Wipe Clean" button to perform data erasure.3. In case of XP and Vista, the "Wipe Clean All" is also present.4. Click "OK" to proceed and confirm the procedure.5. Select the locations to be erased and click "Next".6. If you're done and want to erase all the files permanently, select the "Overwrite" option.7. In case you wish to merely erase the hibernation data, click "Hibernation Data" on the following screen.8. Select the level of erasure as "Quick".9. Click the "Finish" button to perform the procedure. 1) Click on the "Scan" button to perform the data erasure, and select the folders you want to delete.2) After scanning and setting the folders to be deleted, click on the "Delete" button.3) Make sure the option "Quick" is selected, as it is much faster.4) Click the "Delete" button to confirm the deletion. How to remove the internet history (History.vom and History.dat): \* Run the program again. \* Press the "Uninstall" button to perform the clean up \* Follow the prompts to uninstall the program. Disclaimer Any software discussed in this write-up is, unless otherwise stated, freeware and has not been resold. The discussion forum, where you can ask a question, includes a partial description of the software and is freely available for public use. If you own the software or wish to purchase it, you should understand that it is your decision and that you are solely responsible for your own actions. Delaware State Board of Education The Delaware State Board of Education is the administrative body responsible for directing the overall educational program in the State of Delaware. The agency was created in 1913 as the

## **Prevent Restore [March-2022]**

Prevent Restore Download With Full Crack Description: Prevent Restore Video: Prevent Restore Screenshots: Prevent Restore Review: Prevent Restore is a simple app that might sound like something we've seen before. In its core, this app is quite the opposite of what it says on the box. It does not prevent computers from being used to their fullest potential, nor does it make them impossible to use again. It just prevents regular users from accessing deleted data. The app is simple to use. You can uninstall the app if you wish to, but it can be quite useful if you're trying to get rid of data that you might regret losing. The program doesn't offer a lot of features, but it is more than enough to keep people from looking for deleted data.) # define

BOOST\_PP\_FOR\_CHECK\_BOOST\_PP\_FOR\_226(s, p, o, m) 0 # define BOOST\_PP\_FOR\_CHECK\_BOOST\_PP\_FOR\_227(s, p, o, m) 0 # define BOOST\_PP\_FOR\_CHECK\_BOOST\_PP\_FOR\_228(s, p, o, m) 0 # define BOOST\_PP\_FOR\_CHECK\_BOOST\_PP\_FOR\_229(s, p, o, m) 0 # define BOOST\_PP\_FOR\_CHECK\_BOOST\_PP\_FOR\_230(s, p, o, m) 0 # define BOOST\_PP\_FOR\_CHECK\_BOOST\_PP\_FOR\_231(s, p, o, m) 0 # define BOOST\_PP\_FOR\_CHECK\_BOOST\_PP\_FOR\_232(s, p, o, m) 0 # define BOOST\_PP\_FOR\_CHECK\_BOOST\_PP\_FOR\_232(s, p, o, m) 0 # define

BOOST\_PP\_FOR\_CHECK\_BOOST\_PP\_FOR\_233(s, p, o, m) 0 # define BOOST\_PP\_FOR\_CHECK\_BOOST\_PP\_FOR\_234(s, p, o, m) 0 # define BOOST\_PP\_FOR\_CHECK\_BOOST\_PP\_FOR\_235(s, p, o, m) 0 # define BOOST\_PP\_FOR\_CHECK\_BOOST\_PP\_FOR\_236(s, p 09e8f5149f

#### Prevent Restore Free Download

Prevent Restore Pro is an application that might make you think at first sight that it prevents computers to return to previous states. On the contrary, the app deals with privacy and the danger of being able to bring to light files you might have thought were deleted for good. The app itself is friendly to new users while offering a clean interface to anybody trying to secure a machine against potential data theft. How does the app work? The idea upon which this program is based is not innovative, nor hard to understand. Every time you delete files, these are only made superficially inaccessible to the general user. With specialized software, anybody can recover deleted files. In order for this to be avoided, the app writes irrelevant info, basically zeros and ones, a couple of times over the data that has been previously deleted. This scrambles the leftovers in such a way that it becomes highly difficult to extract any relevant information from them. The interface is simple Although quite minimalist, just like we've seen with recent operating systems, the app's interface is pretty basic. The user is asked to select the drive which needs to undergo this specific deletion process. For FAT32-formatted drives, you will need the Pro version of the app. After this specific step, one must choose the type of procedure that will be launched. A quick overwrite is probably what you need if you're simply trying to increase your home computer's privacy. If you need to go a step further, you can always fully overwrite the empty space by, once again, grabbing the Pro version of the app. Other options include having your Recycle Bin emptied after the deletion process is finished, and also having more passes added to the queue for an even more secure virtual environment. Prevent Restore is an application that might make you think at first sight that it prevents computers to return to previous states. On the contrary, the app deals with privacy and the danger of being able to bring to light files you might have thought were deleted for good. The app itself is friendly to new users while offering a clean interface to anybody trying to secure a machine against potential data theft. How does the app work? The idea upon which this program is based is not innovative, nor hard to understand. Every time you delete files, these are only made superficially inaccessible to the general user. With specialized software, anybody can recover deleted files. In order for this to be avoided, the app writes irrelevant info, basically zeros and ones, a couple of times

### What's New in the?

The app attempts to deprive curious eyes of gaining access to lost files. This can be done in a number of different ways, and the app is easily configurable to adapt to these new configurations. If you think that you've found out which is vulnerable, create a 'Crypto Key' and create the program 'Prevent Restore'. Once you've created the program 'Prevent Restore', you must do the following: 1) When you click the crypted window of your saved disk, you'll be shown the 'Decrypt' button. Click it, and your disk is then decrypted. 2) Once decrypted, click the 'Encrypt' button. This starts the process of encryption. The encrypted disk image will be saved in your documents folder. 3) Each time you want to delete a file, you must click the 'Encrypt' button before you click the 'CleanRecycle Bin' button. Now, in its most basic form, Prevent Restore will only encrypt your whole disk when you launch. There are some steps you need to take before it can begin encrypting. You'll need to create a crypto key first, by clicking the 'Crypto Key' button. You may have to select '256 bit AES' to make sure it is strong enough. Once you have created a Crypto Key, create a second new program,

the 'Prevent Restore'. 1) This is where you'll want to select your drive. We'll be doing it in a form of a hidden partition. First click the partition selection. You'll have to choose 'Next' when asked to choose what you want to do. 2) Next click the partition, and it will ask you where you want it to be saved. Click the location, and then click 'Next'. 3) You'll be asked for an image to encrypt. Click the option 'From Drive'. Click the button that says 'Browse' to find the image you'd like to use. 4) Once you have found the image, click the button 'Choose'. You'll be asked to make sure you want to encrypt the image. Click the option 'Encrypt'. Once you've done all that, you can start the process of encryption with your crypto key. Click the 'Encrypt' button to start encrypting. You'll notice that the whole drive has been encrypted, but you have to click the 'Unencrypt' button to decrypt it. Click the 'Un

## **System Requirements:**

XBox One: Visual and Performance Requirements: Xbox One: - 1080p HD, 30 FPS - 60Hz refresh rate - Audio must be through a headset (3.5mm stereo jack) - 6GB of RAM - 3GB GPU - 12GB of HDD space - 12GB of available disk space Please note that the XBox One will not let you play in 4K as long as you do not have a TV that supports this. XBox 360: Visual and Performance Requirements:

https://rsmerchantservices.com/ftp-dropzone-crack/

https://aposhop-online.de/2022/06/08/is-file-32-bit-or-64-bit-software-crack-free-latest-2022/https://ilpn.ca/?p=4215

http://www.jbdsnet.com/wp-content/uploads/2022/06/OJOsoft DVD to AVI Converter.pdf

https://kiralikofis.com/wp-content/uploads/2022/06/XRadio Gadget.pdf

https://www.slaymammas.com/portable-qbittorrent-keygen-2022/

https://buycannabisstocksinvestments.com/wp-content/uploads/2022/06/PortableNotary.pdf

http://toilesdusoleil-montpellier.com/wp-content/uploads/2022/06/olikai.pdf

https://theprofficers.com/advanced-stock-bar-lifetime-activation-code-free-download-pc-windows/

https://herbariovaa.org/checklists/checklist.php?clid=20528

https://macroalgae.org/portal/checklists/checklist.php?clid=8981

http://malenatango.ru/galet-crack-updated/

 $\frac{https://harneys.blog/2022/06/07/outlook-duplicate-contact-remover-5-8-3157-free-registration-code-mac-win/}{}$ 

https://rastadream.com/wp-content/uploads/2022/06/AnalogX ListMaster Pro.pdf

https://trathhabsphysvoll1.wixsite.com/juediateti/post/3d-maroon-animated-cursors-download-updated-2022

https://purosautossandiego.com/?p=30341

https://mvhomemart.net/free-dvd-copy-crack-x64/diet-guide/

https://5wowshop.com/wp-content/uploads/2022/06/Outlook 2007 Message Sensitivity Plugin.pdf

https://serv.biokic.asu.edu/ecdysis/checklists/checklist.php?clid=4766

 $\frac{https://asigurativiitorul.ro/2022/06/07/endeavour-software-project-management-crack-for-windows-april-2022/06/07/endeavour-software-project-management-crack-for-windows-april-2022/06/07/endeavour-software-project-management-crack-go-software-project-management-crack-go-software-project-man$